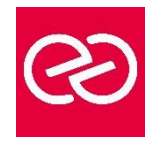

*Mise à jour janv. 2023*

**Durée :** 5 jours - 35 heures

# **OBJECTIFS PÉDAGOGIQUES**

- Installer et configurer les serveurs Windows Server 2016
- Assurer la surveillance et la maintenance de Windows Server 2016
- Gérer Windows Server 2016 avec PowerShell
- Gérer le stockage avec Windows Server 2016
- Mettre en œuvre les services réseaux, l'accès à distance, le Clustering, Hyper-V, le Clustering avec Hyper-V, le contrôle d'accès dynamique, les services de domaines Active Directory AD DS et AD FS, les conteneurs Hyper-V

## **PRÉREQUIS**

- Avoir de l'expérience dans la mise en œuvre, la gestion et l'administration de Windows Server
- Connaître les technologies Windows de mise en œuvre, de gestion des réseaux et de gestion des technologies Active **Directory**
- Comprendre les technologies de base d

# **PARTICIPANTS**

# **MOYENS PÉDAGOGIQUES**

- Réflexion de groupe et apports théoriques du formateur
- Travail d'échange avec les participants sous forme de réunion-discussion
- Utilisation de cas concrets issus de l'expérience professionnelle
- Validation des acquis par des questionnaires, des tests d'évaluation, des mises en situation et des jeux pédagogiques.
- Alternance entre apports théoriques et exercices pratiques (en moyenne 30 à 50%)
- Remise d'un support de cours.

## **MODALITÉS D'ÉVALUATION**

- Feuille de présence signée en demi-journée
- Évaluation des acquis tout au long de la formation
- Questionnaire de satisfaction
- Attestation de stage à chaque apprenant
- Positionnement préalable oral ou écrit
- Évaluation formative tout au long de la formation
- Évaluation sommative faite par le formateur ou à l'aide des certifications disponibles

# **MOYENS TECHNIQUES EN PRÉSENTIEL**

• Accueil des stagiaires dans une salle dédiée à la formation, équipée d'ordinateurs, d'un vidéo projecteur, d'un tableau blanc et de paperboard

# **MOYENS TECHNIQUES DES CLASSES À DISTANCE**

- A l'aide d'un logiciel comme Teams, Zoom... un micro et éventuellement une caméra pour l'apprenant,
- suivez une formation en temps réel et entièrement à distance. Lors de la classe en ligne, les apprenants interagissent et communiquent entre eux et avec le formateur
- Les formations en distanciel sont organisées en Inter-Entreprises comme en Intra-Entreprise
- L'accès à l'environnement d'apprentissage (support de cours, labs) ainsi qu'aux preuves de suivi et d'assiduité (émargement, évaluation) est assuré
- Les participants recevront une convocation avec lien de connexion
- Pour toute question avant et pendant le parcours, une assistance technique et pédagogique est à disposition auprès de notre équipe par téléphone au 03 25 80 08 64 ou par mail à secretariat@feep-entreprises.fr

# **ORGANISATION**

• Les cours ont lieu de 9h à 12h30 et de 13h30 à 17h

#### **PROFIL FORMATEUR**

- Nos formateurs sont des experts dans leurs domaines d'intervention
- Leur expérience de terrain et leurs qualités pédagogiques constituent un gage de qualité.

# **ACCESSIBILITÉ**

• Notre organisme peut vous offrir des possibilités d'adaptation et/ou de compensations spécifiques si elles sont nécessaires à l'amélioration de vos apprentissages sur l'ensemble de nos formations. Aussi, si vous rencontrez une quelconque difficulté, nous vous invitons à nous contacter directement afin d'étudier ensemble les possibilités de suivre la formation

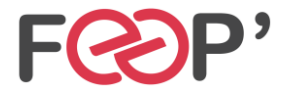

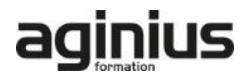

# **Programme de formation**

# **Installation et configuration**

- Présentation de Windows Server
- Installation de Windows Server
- Configuration Windows Server
- Préparation des mises à jour et des migrations
- Migration des rôles de serveurs et des charges de travail
- Modèles d'activation de Windows Server

### **Gestion du stockage**

- Vue d'ensemble du stockage
- Configuration du stockage iSCSI
- Configuration des Espaces de stockage
- Mise en œuvre de la déduplication des données

## **Mise en œuvre du rôle AD DS (Active Directory Domain Services)**

- Déploiement des contrôleurs de domaine AD DS
- Mise en œuvre des comptes de service
- Qu'est-ce que Azure AD ?

## **Implémentation des services AD FS (Active Directory Federation Services)**

- Vue d'ensemble des services AD FS
- Déploiement des services AD FS
- Implémentation des services AD FS pour une seule organisation
- Déploiement des services AD FS dans un scénario Web Application Proxy
- Gestion du SSO avec les Services Online Microsoft

## **Mise en œuvre des services réseau**

- Vue d'ensemble des améliorations du réseau
- Mise en œuvre de la gestion des adresses IP

#### **Hyper-V**

- Configuration du rôle Hyper-V
- Configuration du stockage Hyper-V
- Configuration du réseau Hyper-V
- Configuration des machines virtuelles

# **Configuration des fonctionnalités avancées du réseau**

- Les fonctionnalités permettant de haute performance réseau
- Les fonctionnalités réseaux Hyper-V

#### **Découverte des logiciels définis pour le réseau**

- Vue d'ensemble des logiciels définis pour le réseau
- Mise en œuvre de la virtualisation réseau
- Mise en œuvre de la fonctionnalité du contrôleur réseau

## **Mise en œuvre de l'accès distant**

- Vue d'ensemble de l'accès distant
- DirectAcess ou VPN : Mise en oeuvre

## **Déploiement et gestion de Windows Server et des conteneurs Hyper-V**

- Les conteneurs Windows Server
- Déploiement de Windows Server et les conteneurs Hyper-V
- Installation, Configuration et Gestion des conteneurs

#### **Implémentation du clustering avec basculement**

- Vue d'ensemble du clustering avec basculement
- Implémentation d'un cluster de basculement
- Configuration d'applications et de services à haut niveau de disponibilité sur un cluster de basculement
- Maintenance d'un cluster de basculement
- Implémentation d'un cluster avec basculement multisite

# **Implémentation du clustering avec basculement à l'aide d'Hyper-V**

- Vue d'ensemble de l'intégration d'Hyper-V avec le clustering avec basculement
- Implémentation des ordinateurs virtuels Hyper-V sur des clusters de basculement
- Implémentation du déplacement d'ordinateurs virtuels sous Hyper-V
- Implémentation de la fonctionnalité de Réplica Hyper-V

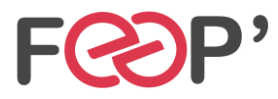

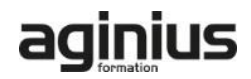